## 28/2/2019

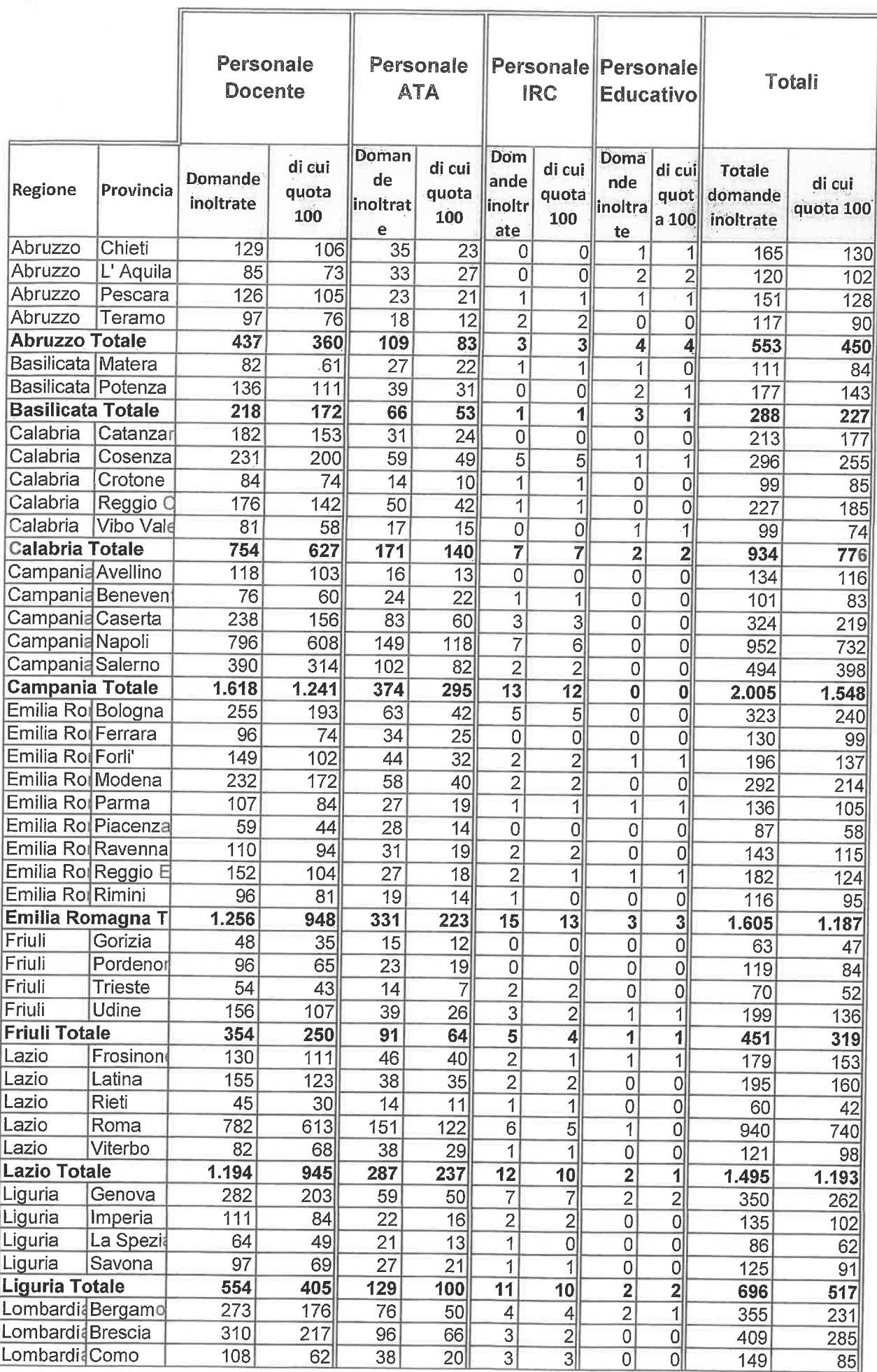

 $\mathcal{M}_{\mathcal{A}_{\mathcal{A}}}$ 

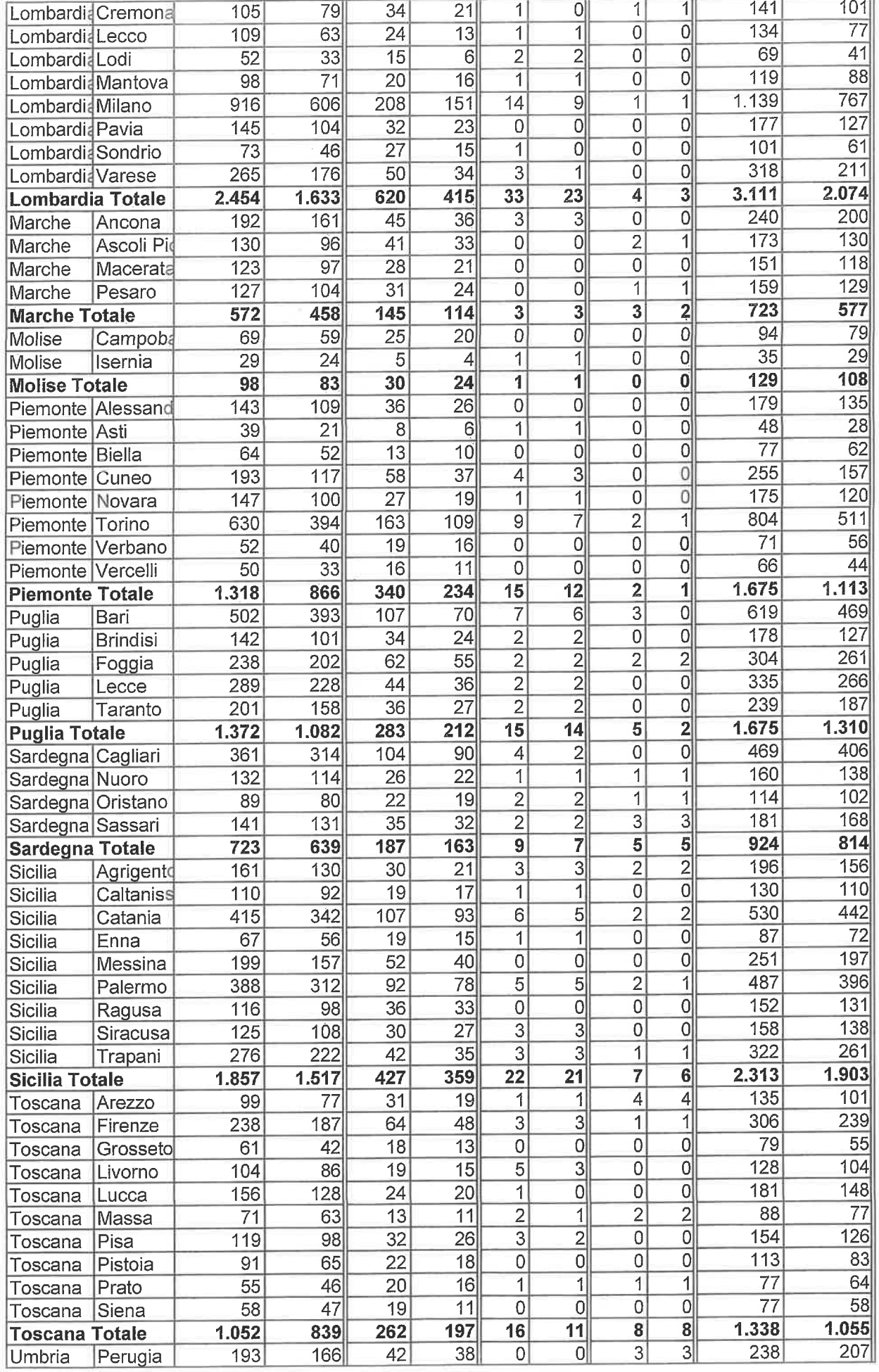

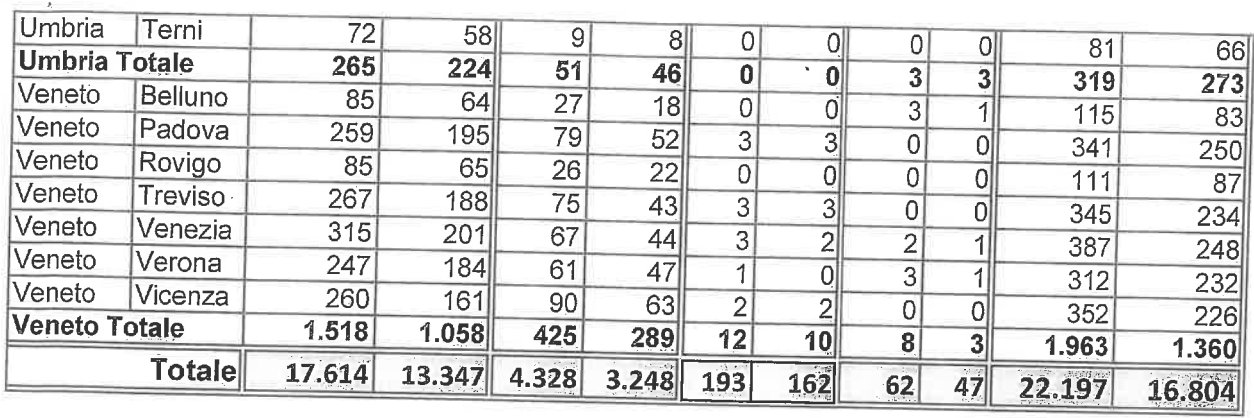

 $\sim$ 

T.

 $\mathbb{R}^2$ 

## $\Delta s$

 $28/02/2019$ 

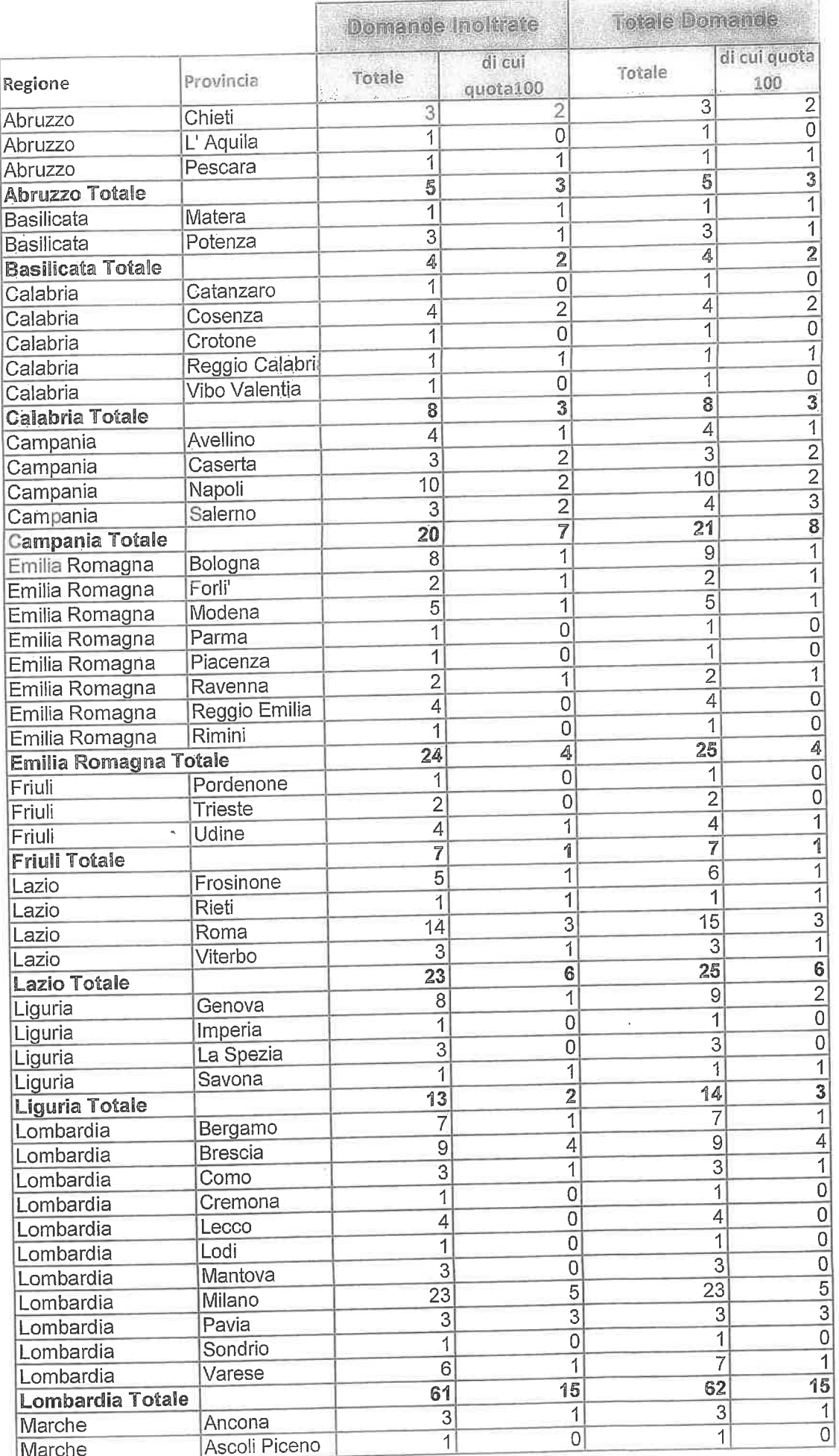

 $\overline{\phantom{a}}$  $\tilde{\mathbf{v}}$ 

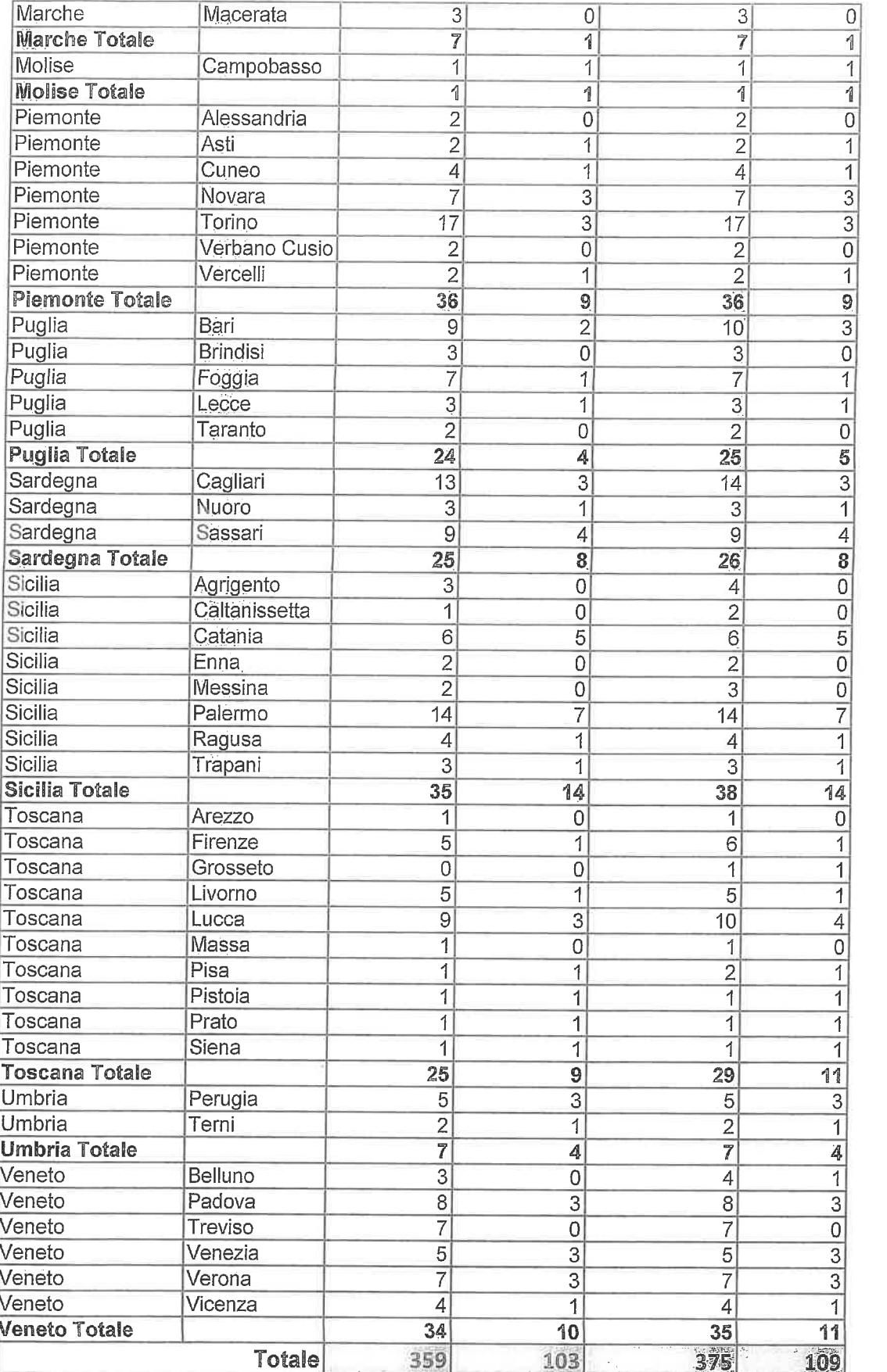

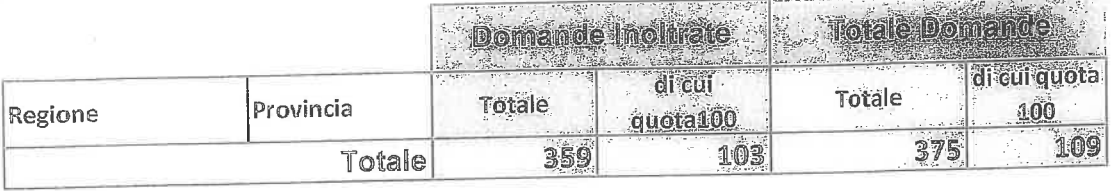

 $\sim$ 

....

 $\frac{1}{2} \left( \frac{1}{2} \right) \left( \frac{1}{2} \right) \left( \frac$ 

**Contract Contract Contract Contract** 

 $\rightarrow$  $\bar{\tau}$  .

 $\mathcal{L}^{(1)}$ 

istanze OnLine - Stato avanzamento lavori presentazione istanze di cessazione Situazione al 13 dicembre 2018 - Chiusura istanza Personale Docente, ATA, PED e IRC l,

 $\mathcal{N}$ 

يدند

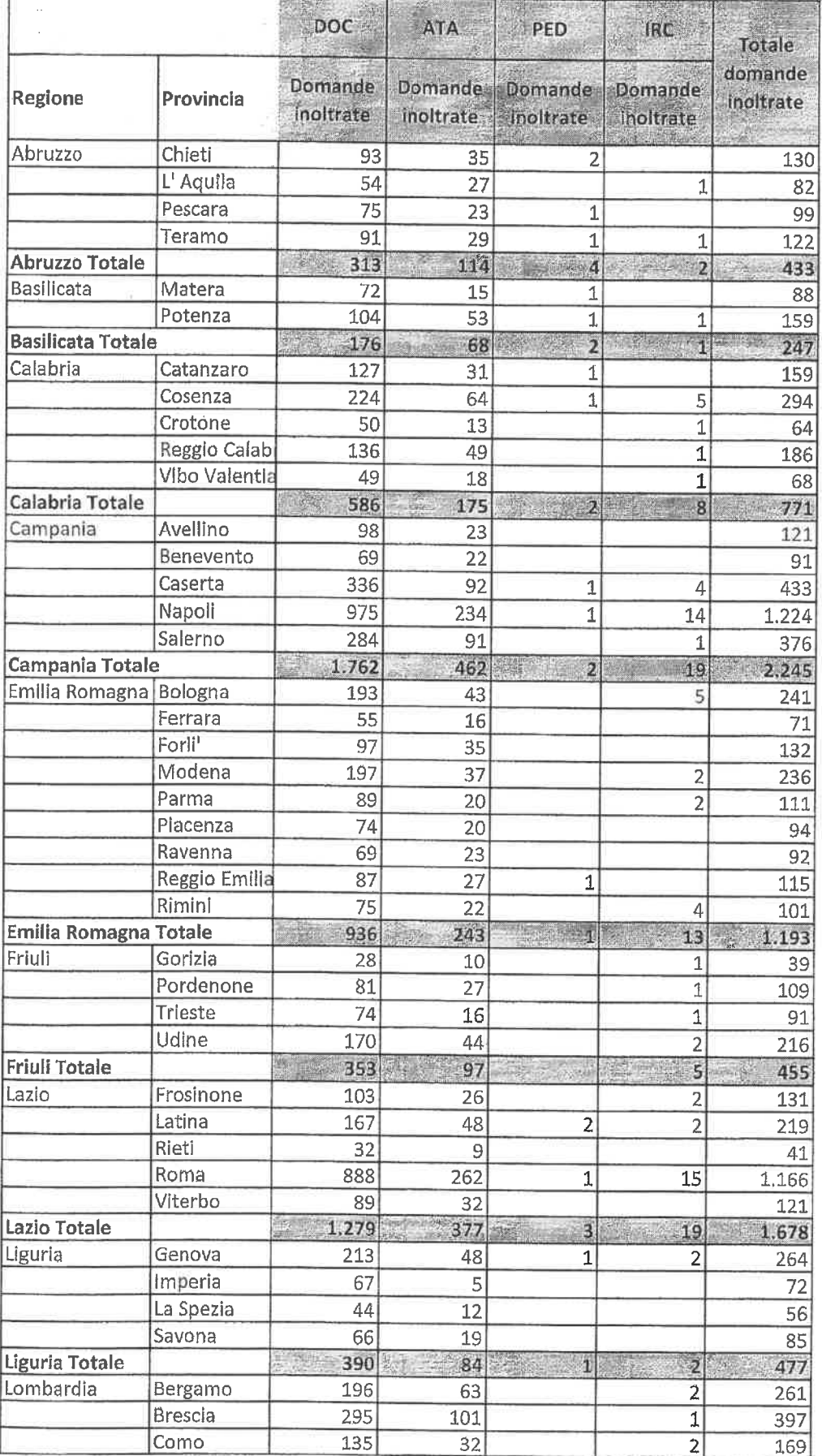

希望的一座(40,31)

 $v<sub>e</sub>$ 

11

 $\alpha_{\rm{max}}=0.01$  .

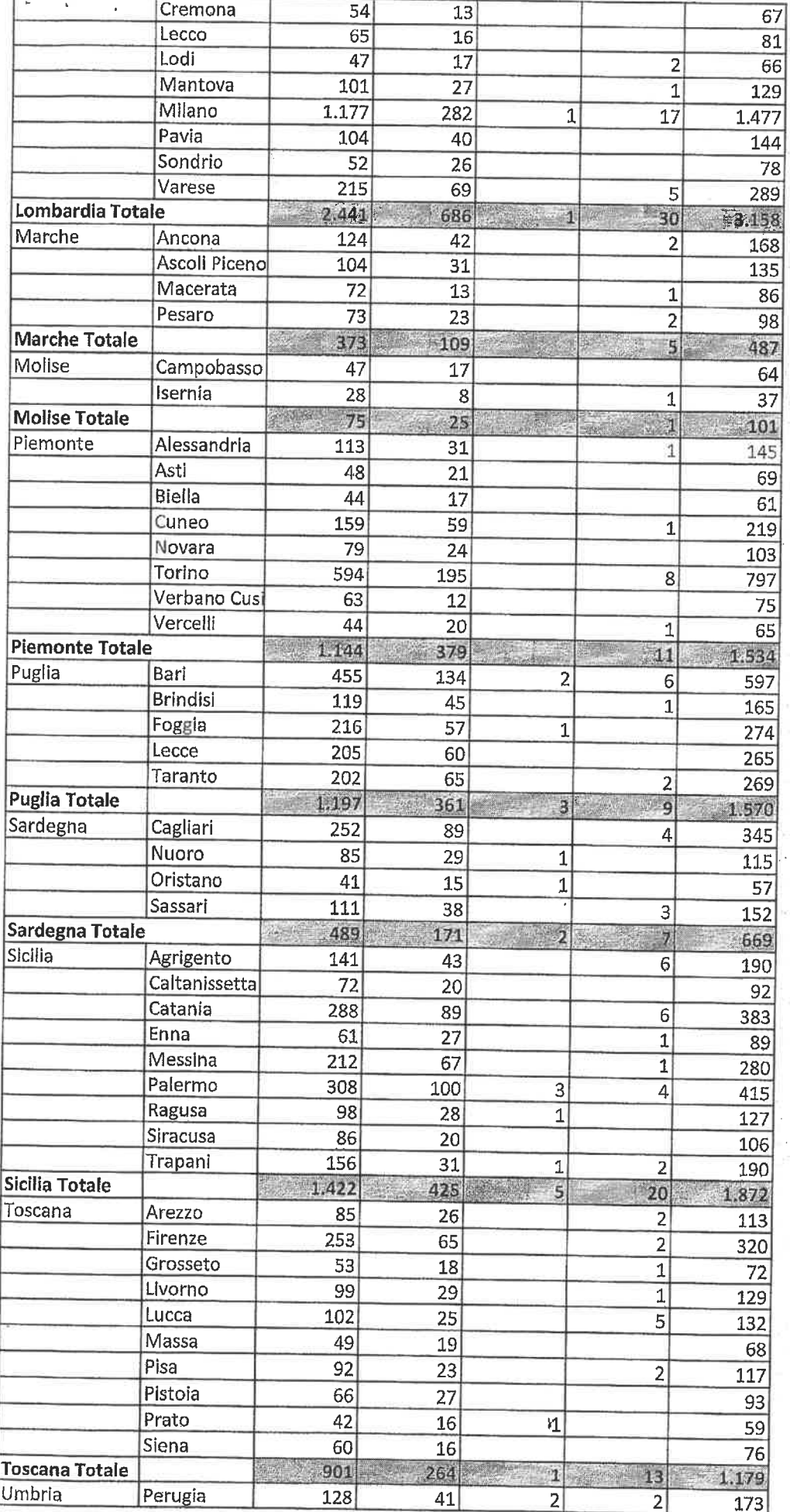

 $\partial_{\mu}$ 

af er

i b

 $\hat{\beta}$  ,  $\hat{\beta}$ 

Ų.

 $\mathbf{z} = -200$ 

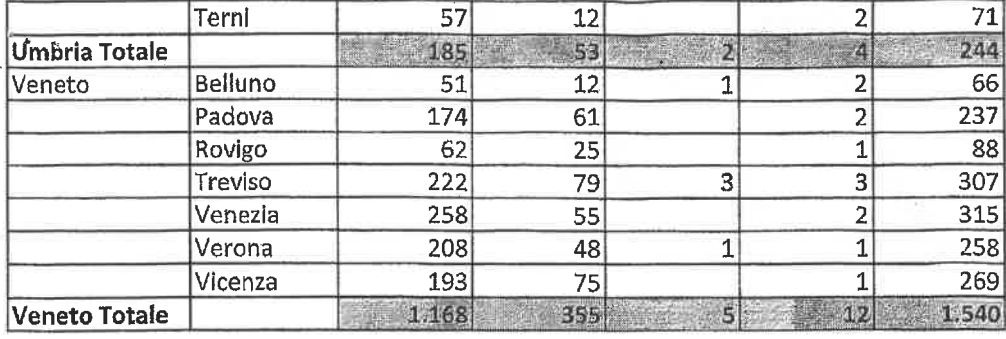

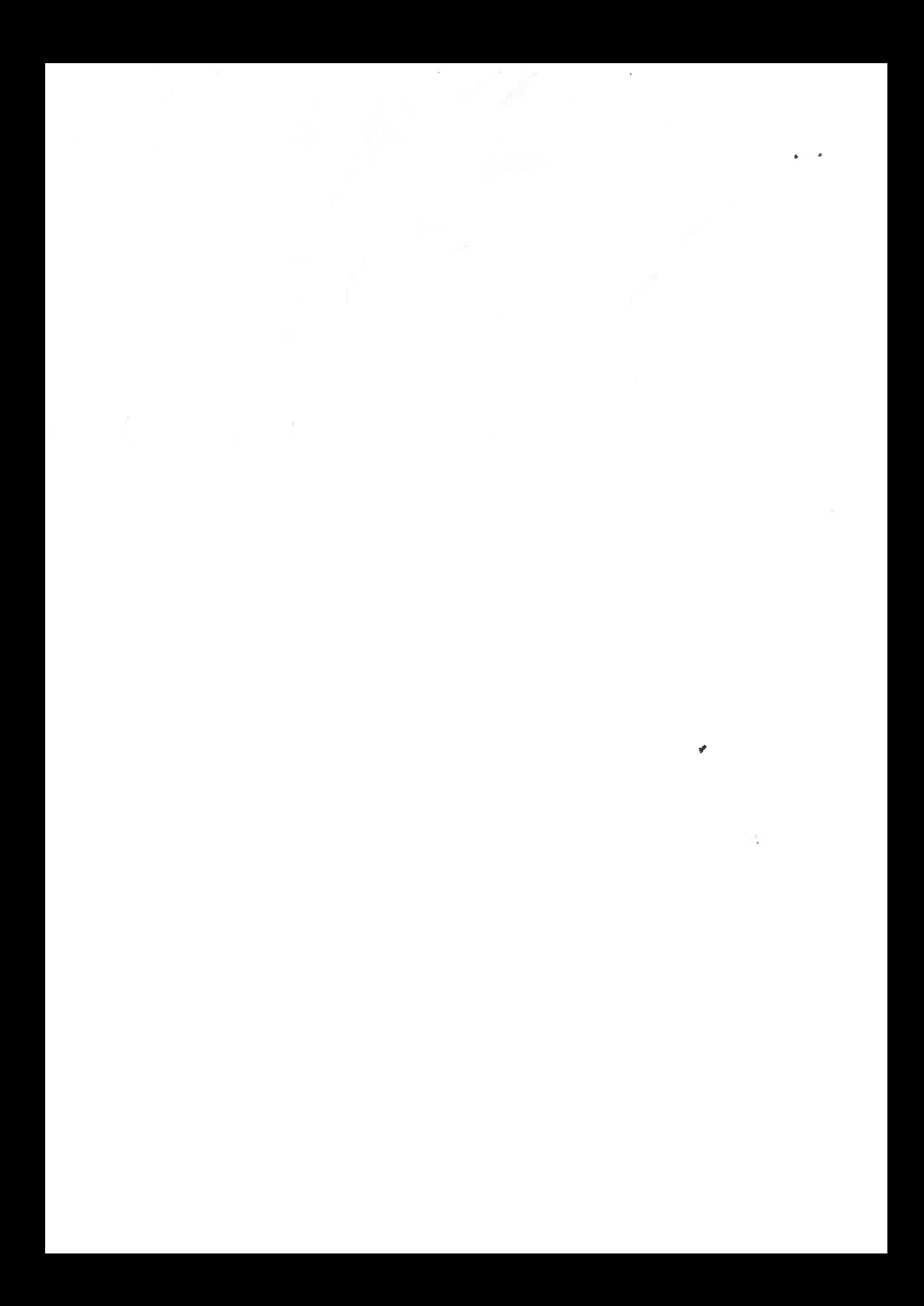